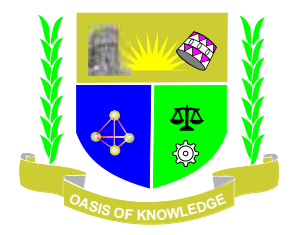

# **JARAMOGI OGINGA ODINGA UNIVERSITY OF SCIENCE AND TECHNOLOGY SCHOOL OF INFORMATICS AND INNOVATIVE SYSTEMS UNIVERSITY EXAMINATION FOR THE DEGREE OF BACHELOR OF EDUCATION ARTS WITH IT 1 ST YEAR 1 ST SEMESTER 2016/2017 ACADEMIC YEAR KISII CAMPUS-FULLTIME**

## **COURSE CODE: SCS 114**

### **COURSE TITLE: INTRODUCTION TO SPREADSHEETS AND DATABASES**

**EXAM VENUE: STREAM: (B. ED ARTS)**

**DATE: EXAM SESSION:** 

# **TIME: 2 HOURS Instructions:**

- **1. Answer Question ONE (COMPULSORY) and ANY other 2 questions**
- **2. Candidates are advised not to write on the question paper.**
- **3. Candidates must hand in their answer booklets to the invigilator while in the examination room.**

### **QUESTION ONE (30 MARKS)**

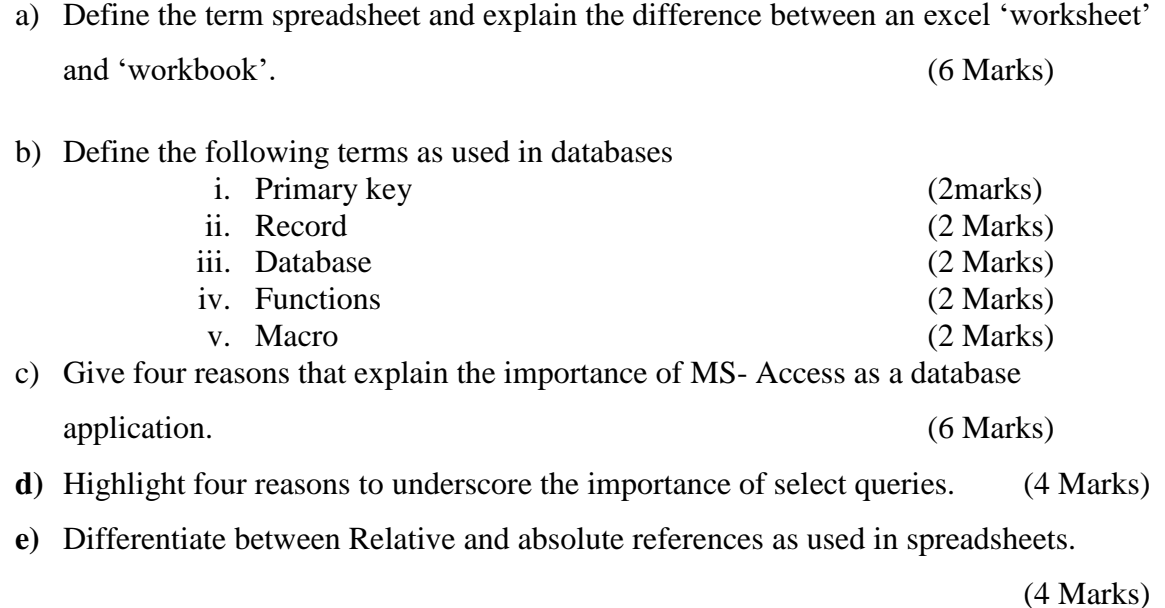

#### **QUESTION TWO (20 MARKS)**

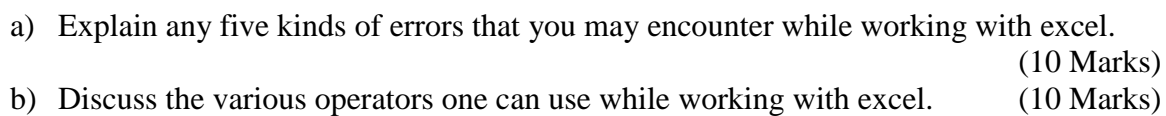

#### **QUESTION THREE (20 MARKS)**

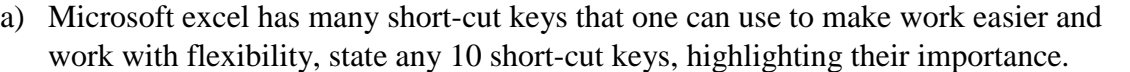

(10 Marks)

(10 Marks)

**b)** With a neat diagram, explain the features found on the excel spreadsheet window.

#### **QUESTION FOUR (20 MARKS)**

- a) Representation of data in Access takes various types. Describe the various data types that are used in Access. (10 Marks)
- b) Information representation and reporting in Access involves the creation of Queries that give only the information that is required. Discuss how you will ''create queries" in Access. (10 Marks)

#### **QUESTION FIVE (20 MARKS)**

a) Describe how to create reports in Access. (10 Marks) b) What do you understand by the term ''Forms''? Explain how you will create forms using an Access database application. (10 Marks)